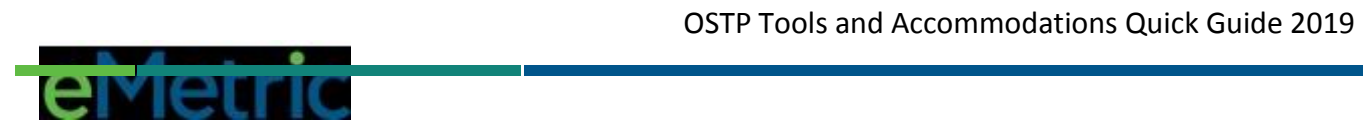

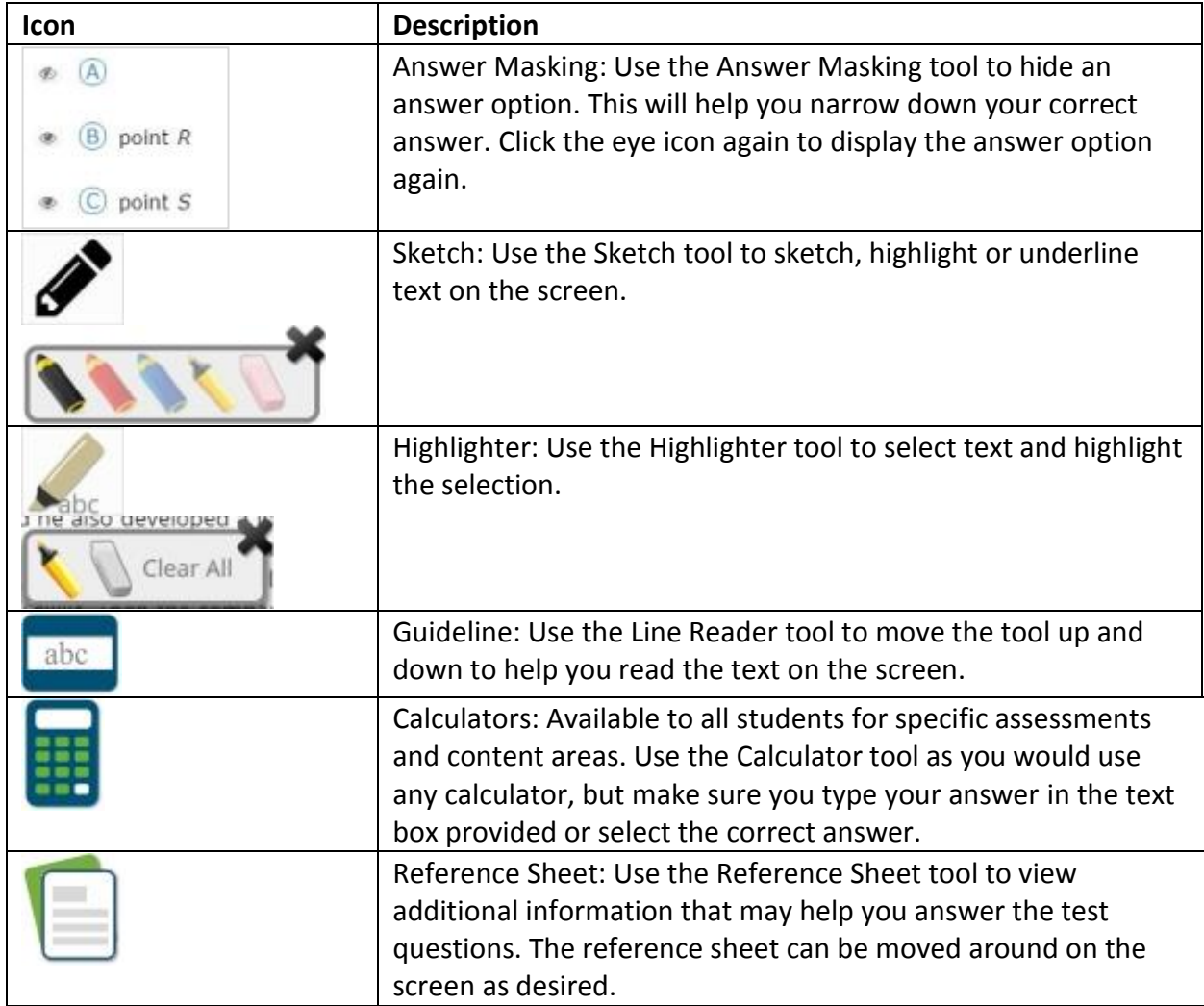

## **The following tools are available to all students.**

## **The following are accommodations and are ordered for specific students.**

![](_page_0_Picture_115.jpeg)

![](_page_1_Picture_1.jpeg)

![](_page_1_Picture_66.jpeg)